### Coding Dojo: Adding Tests to the Ugly Trivia Legacy Code Feb. 2014

Peter Kofler, 'Code Cop' @codecopkofler www.code-cop.org

Copyright Peter Kofler, licensed under CC-BY.

### Peter Kofler

- Ph.D. (Appl. Math.)
- Professional Software Developer for 14 years

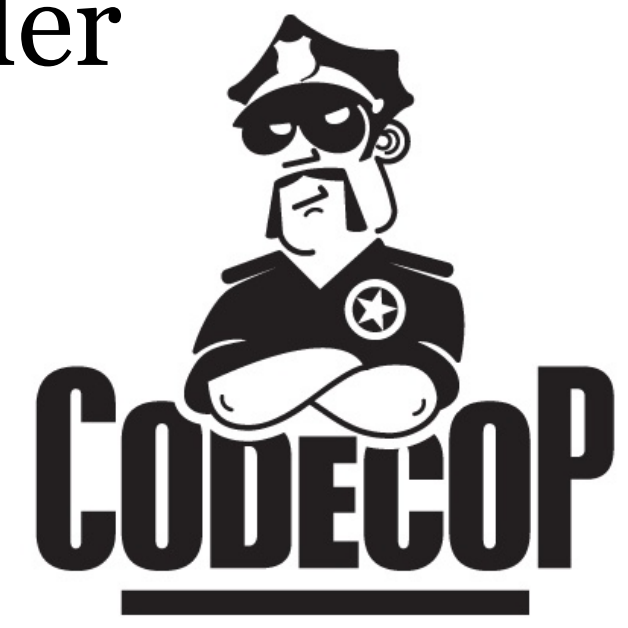

- "fanatic about code quality"
- I help development teams

# Expectations?

## Coding Dojo Mindset

- Safe place outside work
- We are here to learn
- Need to slow down
- Focus on doing it right
- Collaborative Game

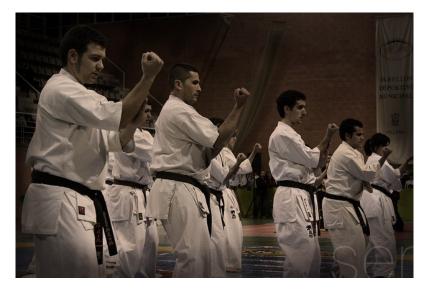

## Dojo Structure

- Introduction 15'
- Coding 60'
- Break
- Interim (Retrospective) 15'
- Coding 60'
- Break
- Coding 60'
- Retrospective 30'

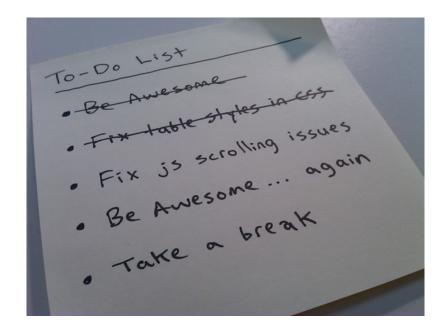

## Legacy Code Skills

- Understanding Legacy Code
- Breaking Dependencies
- Bringing Code Under Test <del><</del>
- Refactoring Mercilessly

Ugly Trivia

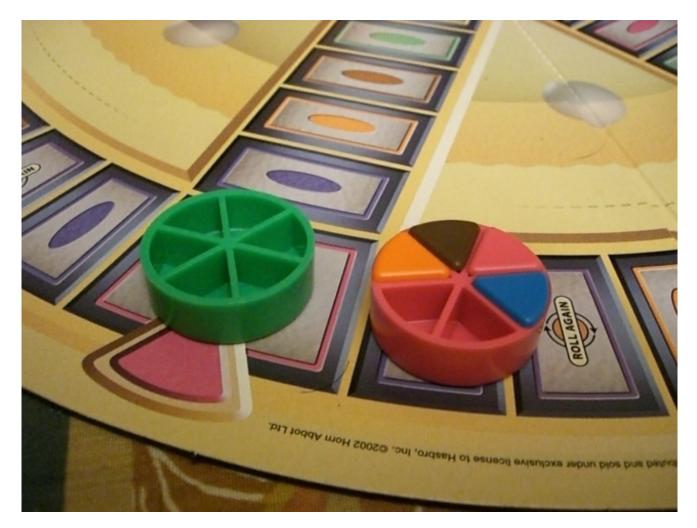

## Legacy Codebase "uglytrivia"

- Get the code https://github.com/jbrains/trivia
- An implementation of Trivial Pursuit
  - http://en.wikipedia.org/wiki/Trivial\_Pursuit
  - players take turns to answer trivia questions
  - questions are split into categories
  - players collect coins for right answers

### Requirements

- Choose a testing framework
- Create tests, cover all cases
  - May need to extract code to do that

Don't Focus on Getting it Done. Focus on Doing It Perfectly.

## $\rightarrow$ Practice

### **Extract Pure Functions**

- find a piece of code that can be moved into a separate function by using "Extract Method"
- replace all external dependencies within this function with independent parameters
- add a test for that function
- refactor the tested code as needed

#### Extract Class

- isolate functionality that somehow relates and can be separated from other behaviour
- turn isolated methods into pure functions
- extract these pure functions into a separate class
- add tests for that new class

## **Closing Circle**

- What did you learn today?
- What surprised you today?
- What will you do differently in the future?

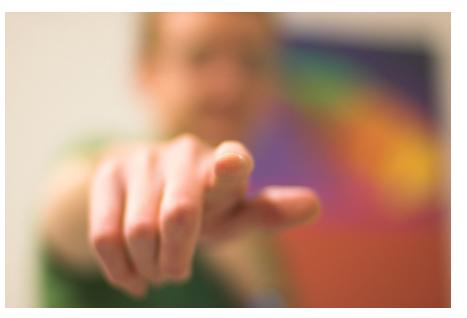

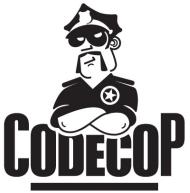

## Peter Kofler @codecopkofler www.code-cop.org

## Idea by J.B.Rainsberger @jbrains https://github.com/jbrains/trivia

## CC Images

- Dojo http://www.flickr.com/photos/49715404@No0/3267627038/
- Todos http://www.flickr.com/photos/kylesteeddesign/3724074594/
- Trivia http://www.flickr.com/photos/thehoneybunny/207992667/
- Wants you http://www.flickr.com/photos/shutter/105497713/